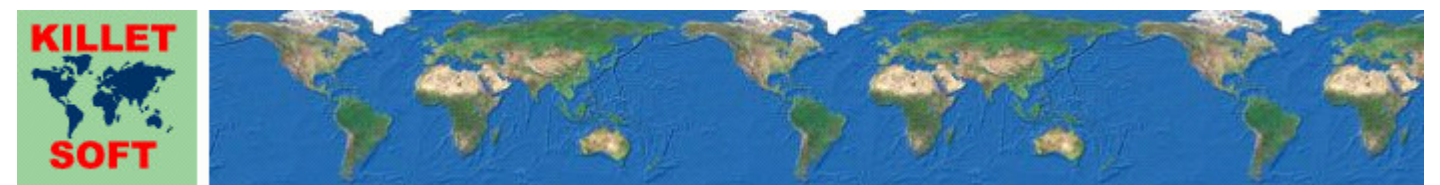

Killet GeoSoftware Ing.-GbR, Escheln 28a, 47906 Kempen, Germany - Internet https://www.killetsoft.de - Email Anfrage per Internet-Link Telefon +49 (0)2152 961127 - Fax +49 (0)2152 961128 - Copyright by Killet Software Ing.-GbR

# **Datenbanktabelle NATRAUM**

### **Beschreibung**

Die Datenbanktabelle enthält die naturräumliche Gliederung der Bundesrepublik Deutschland in Form von hierarchisch gegliederten naturräumlichen Einheiten.

Als **naturräumliche Einheit** wird im geographischen Sinne ein nach dem Gesamtcharakter seiner natürlichen Eigenschaften abgegrenzter Teil der Erdoberfläche verstanden. Die naturräumlichen Einheiten sind mit den abiotischen Faktoren Klima, Relief, Wasserhaushalt, Boden und geologischer Bau sowie mit den biotischen Faktoren Flora und Fauna ausgestattet. Der Begriff Naturraum grenzt deutlich gegen den Begriff Landschaft ab, da Landschaften sowohl durch natürliche als auch durch kulturelle Merkmale geprägt sind.

Die **naturräumliche Gliederung** grenzt naturräumliche Einheiten oder Naturräume auf mehreren Skalen voneinander ab und gliedert sie in hierarchischen Ebenen. Die in der Tabelle NATRAUM abgebildete naturräumliche Gliederung umfasst folgende hierarchische Ebenen, deren naturräumliche Einheiten nach unten flächenmäßig größer werden: 1. Naturräumliche Haupteinheiten

- 2. Naturräumliche Obereinheiten
- 3. Naturräume nach Definition des Bundesamtes für Naturschutz
- 4. Naturräumliche Großeinheiten
- 5. Naturräumliche Großlandschaften
- 6. Biographische Regionen

Die naturräumliche Gliederung für Deutschland ist in den 1950er und 1960er Jahren wissenschaftlich entwickelt worden. Sie wird im "Handbuch der Naturräumlichen Gliederung Deutschlands" vorgestellt. Das Bundesamt für Naturschutz (BfN) hat im Jahr 1994 eine Gliederung erstellt, die von der älteren leicht abweicht.

*Meynen, E.* und *Schmithüsen, J.* (1957): Handbuch der naturräumlichen Gliederung Deutschlands, Veröffentlichungen der Bundesanstalt für Landeskunde. *Fezer, F.* und *Willam, J.* (1985): Naturräumliche Gliederung in Vergangenheit und Zukunft, Veröffentlichungen des Bundesamtes für Naturschutz im Sammelwerk: Aspekte landeskundlicher Forschung, S. 71-86. *Hambloch, H.* (1981): Naturräumliche Gliederung im nordwestlichen Mitteleuropa. Anmerkungen zu einer Karte, Zeitschrift Westfälische geographische Studien, Ausgabe

37, S. 69-78.

## **Verknüpfungsmöglichkeiten mit anderen Datenbanktabellen**

Die in den Datenfeldern NATEINH der Ortstabellen **ORTGEM** und **ORTREF** enthaltenen Schlüssel der naturräumlichen Haupteinheiten ermöglicht die Verknüpfung aller Städte und Gemeinden mit den in der Tabelle NATRAUM enthaltenen naturräumlichen Einheiten.

# **Konvertierung**

Standardmäßig liegen die Datenbanktabellen im Dateiformat CSV (Comma Separated Values) vor. Als Zeichensatz wird das ANSI character set verwendet. Dieses Format wird sehr oft verwendet und Sie können die Daten in den meisten Fällen direkt in das von Ihnen benötigte System importieren. So können Sie die Daten beispielsweise ohne weitere Bearbeitung direkt in MS-ACCESS oder MS-EXCEL einlesen.

Das von der Seite **http://www.killetsoft.de/p\_cona\_d.htm** herunterladbare Freeware-Programm CONVERT konvertiert die vorliegenden Datenbanktabellen in andere Datenformate und Zeichensätze mit der erforderlichen Sortierung und Auswahl. Mit dem Programm können die CSV-Daten beispielsweise in das SDF-Format (Simple Document Format) oder in das dBase-Format konvertiert werden. Zur Nutzung der Daten auf verschiedenen Plattformen kann zwischen den Zeichensätzen ASCII, ANSI, UTF8 und UniCode gewählt werden. Dadurch wird der Import der Daten in jedes beliebige Datenbankmanagementsystem oder Dateisystem möglich.

Für den Import in MySQL- oder SQL-Datenbanken kann das erforderliche "CREATE TABLE"- Skript erzeugt werden. Weiterhin ist die Selektion der Daten nach Datenfeldern und Datensätzen möglich. Außerdem können die Daten nach beliebigen Datenfeldern sortiert werden. Daten aus mehreren Dateien lassen sich zu einer gemeinsamen Datei zusammenfügen.

### **Datenfeldlängen und Datentypen**

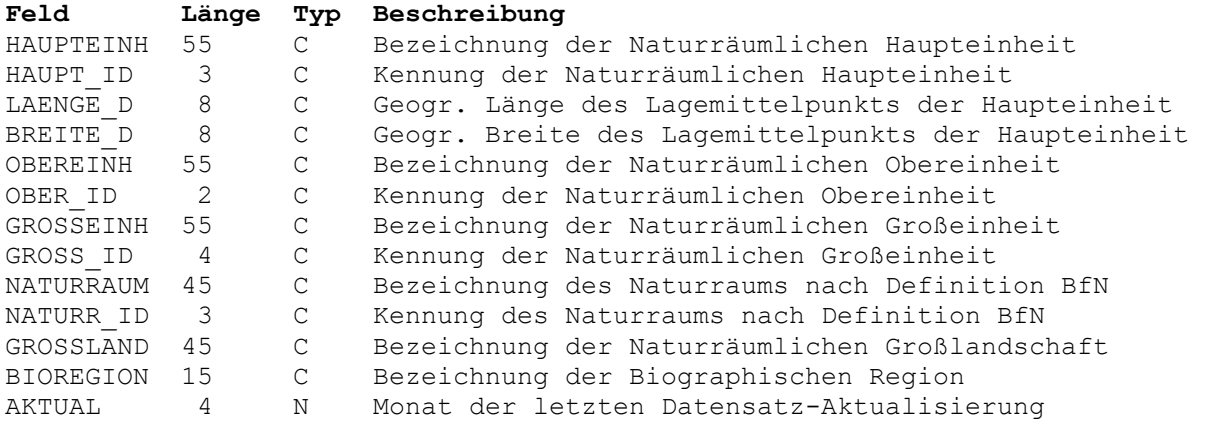

# **Datenfeld HAUPTEINH**

Bezeichnung der Naturräumlichen Haupteinheit.

Die Naturräumliche Haupteinheit ist die kleinstflächige naturräumliche Einheit in der Tabelle NATRAUM. Sie wird im "Handbuch der Naturräumlichen Gliederung Deutschlands" beschrieben. Es kann vorkommen, dass eine Naturräumliche Haupteinheit mehrfach in der Tabelle vorkommt. In diesem Fall sind mehrere Flächen mit verschiedenen Lagemittelpunkten für die Naturräumliche Haupteinheit vorhanden.

#### **Datenfeld HAUPT\_ID**

Kennung der Naturräumlichen Haupteinheit.

Die dreistellige Kennung für die Naturräumliche Haupteinheit wird im "Handbuch der Naturräumlichen Gliederung Deutschlands" beschrieben. Sie erlaubt die Verknüpfung der in den Tabellen **ORTGEM** und **ORTREF** enthaltenen Städte und Gemeinden über das dort enthaltene Datenfeld NATEINH mit den Einheiten der naturräumlichen Gliederung.

## **Datenfeld LAENGE\_D**

Geographische Länge des Lagemittelpunkts der Haupteinheit.

Die geographischen Koordinaten stehen in der Grad-Notation zur Verfügung, die auch dezimale Notation genannt wird. Dabei werden die Minuten- und Sekundenanteile der geographischen Längen und Breiten in Bruchteile eines Grades umgerechnet und als Nachkommastellen dargestellt.

Als geodätisches Bezugssystem wird das ETRS89-Datum auf dem GRS80-Ellipsoid

verwendet. Dieses Bezugssystem wird in den amtlichen topografischen Kartenwerken neueren Datums der BRD verwendet. Es stimmt bis auf sehr geringe Abweichungen mit dem in der GPS-Navigation verwendeten WGS84 überein.

Geographische Koordinaten des Bezugssystems ETRS89 bzw. WGS84 in Grad-Notation eignen sich besonders gut für Recherchen in Google Earth. Hier ist ein Beispiel für eine Internet-URL mit Koordinaten: http://maps.google.com/maps?ll=51.36330,06.41862. Der erste Wert ist die geographische Breite, dann folgt die geographische Länge. Nach dem Eintragen der URL in den Browser wird ein Luftbild der Stadt Kempen angezeigt.

 Stellen 1 und 2: Geographische Länge in Grad Stelle 3: Stellen 4 bis 8: Dezimaler Bruchteil eines Grades der Geographischen Länge

### **Datenfeld BREITE\_D**

Geographische Breite des Lagemittelpunkts der Haupteinheit.

Siehe Bemerkungen zum Datenfeld LAENGE\_D.

 Stellen 1 und 2: Geographische Breite in Grad Stelle 3: Dezimalpunkt Stellen 4 bis 8: Dezimaler Bruchteil eines Grades der Geographischen Breite

#### **Datenfeld OBEREINH**

Bezeichnung der Naturräumlichen Obereinheit.

Die Naturräumliche Obereinheit fasst eine oder mehrere Naturräumliche Haupteinheiten zusammen. Sie wird im "Handbuch der Naturräumlichen Gliederung Deutschlands" beschrieben.

## **Datenfeld OBER\_ID**

Kennung der Naturräumlichen Obereinheit.

Die zweistellige Kennung für die Naturräumliche Obereinheit wird im "Handbuch der Naturräumlichen Gliederung Deutschlands" beschrieben. Sie setzt sich aus den ersten beiden Ziffern der Naturräumlichen Haupteinheit zusammen.

#### **Datenfeld GROSSEINH**

Bezeichnung der Naturräumlichen Großeinheit.

Die Naturräumliche Großeinheit fasst eine oder mehrere Naturräumliche Obereinheiten zusammen. Sie wird im "Handbuch der Naturräumlichen Gliederung Deutschlands" beschrieben.

### **Datenfeld GROSS\_ID**

Kennung der Naturräumlichen Großeinheit.

Die Kennung in römischer Schreibweise für die Naturräumliche Großeinheit wird im "Handbuch der Naturräumlichen Gliederung Deutschlands" beschrieben.

### **Datenfeld NATURRAUM**

Bezeichnung des Naturraums nach Definition BfN.

Das Bundesamt für Naturschutz (BfN) hat in den 1990er Jahren eine Gliederung

erstellt, die von der älteren Gliederung nach Naturräumlichen Obereinheiten aus den 1950er Jahren etwas abweicht. Hier sind zum Teil mehrere Obereinheiten zusammengefasst. Viele Naturräumliche Obereinheiten sind aber auch mit den Naturräumen nach BfN identisch.

## **Datenfeld NATURR\_ID**

Kennung des Naturraums nach Definition BfN.

Die dreistellige Kennungen für die Naturräume nach BfN weichen von der Nummerierung der Naturräumlichen Obereinheiten ab. Zur Unterscheidung beginnen die Kennungen mit dem Buchstaben D.

## **Datenfeld GROSSLAND**

Bezeichnung der Naturräumlichen Großlandschaft.

Mehrere Naturräumliche Obereinheiten bzw. Naturräume nach BfN sind zu den Naturräumlichen Großlandschaften zusammengefasst. In Deutschland gibt es folgende Großlandschaften: Nordwestdeutsches Tiefland

```
 Nordostdeutsches Tiefland 
 Westdeutsches Mittelgebirge 
 Ostdeutsches Mittelgebirge 
 Südwestdeutsches Mittelgebirge und Stufenland 
 Alpenvorland 
 Alpen
```
# **Datenfeld BIOREGION**

Bezeichnung der Biographischen Region.

```
In Deutschland gibt es drei Biographische Regionen, die vor allem großklimatisch 
definiert sind: 
   atlantisch 
   kontinental 
   alpin
```
## **Datenfeld AKTUAL**

Datum der letzten Aktualisierung des Datensatzes.

 Stellen 1 und 2: Jahr der letzten Aktualisierung Stellen 3 und 4: Monat der letzten Aktualisierung